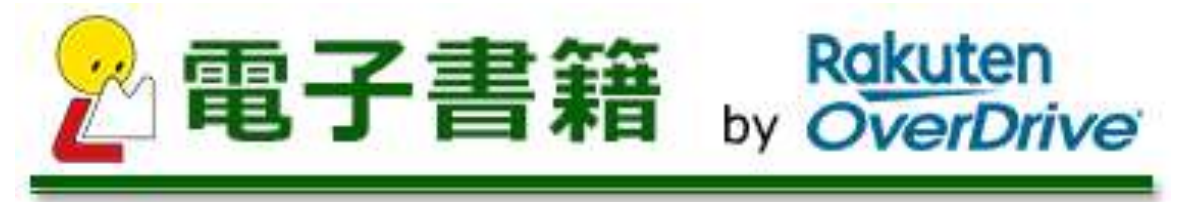

## **Expiration date Until May 31, 2020**

## How to use the Digital Library

1.Access the Digital Library Website

2.Sign in

3.Search

4.Borrow

5.Read

6.Return

7.Reserve

8.Extend the loan